# SilentRoom

A mod that tries to clean up your console output

[SilentRo](#page-1-0)om

# <span id="page-1-0"></span>SilentRoom

SilentRoom is simply for one purpose: Keeping

Disclaimer This mod is not a coremod This mod is not perfect! Especially when running on non-forge-only software this mod might not filter all messages. If you encosuente ras issu[e here](https://git.unitedworldminers.com/io/SilentRoom/issues) describing the software that generated this message and the system it on (e. §ilentRoom/Forge

# The config

SilentRoom is configured using a YAML file which config/SilentRoond.yml

The config is structau dessit and filters filters themselves are a mapping of individual value objects.

You can reload your co/silentroom reload

First, an example config:

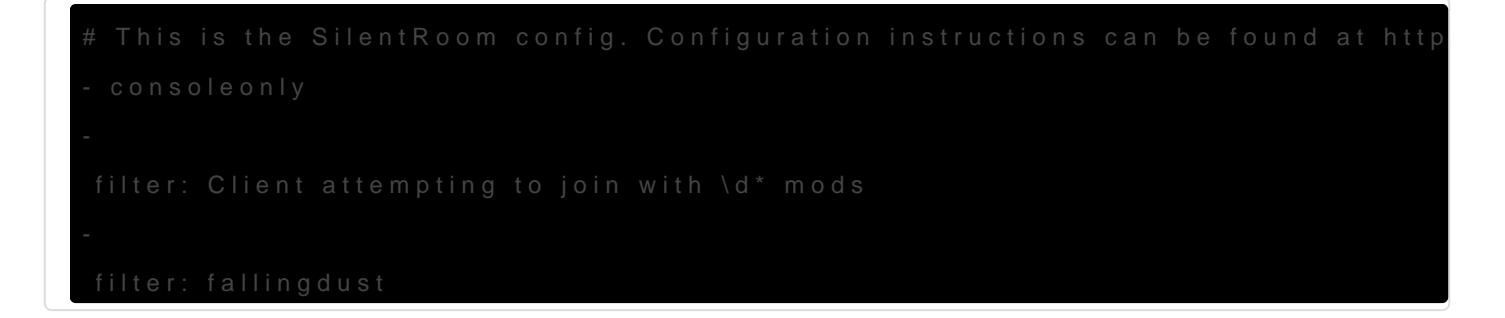

This config will only modify the console. It has 2 filters. The first one client connecting. The second one will remove any log entry with "falli

Keep in mind that YAML requires correct spacing: 2 spaces per inli

# Filter entries

## filter (required):

A regex string that the log entry will be matched against.re Ygee x e.com mamme learn and test your filters.

If an occurence is found then the filften welplace by ent string is given the log entry  $\alpha$ be removed

### replacement:

the replacement string to replace all occurences in the filter string. T message anymore.

#### mute / unmute:

Toggle commands to mute / unmute the output from that entry on. These value.

#### cooldown:

An integer specifying the amount of the next log entries that will be m applies the log entries will be rejected immediatly so potential filtered corresponding filter.

#### outputs:

A list of outputs where the filter will be applied. If the list is empty e

Possible outputs:

- $\bullet$  fmllog The fml log file  $l$ d./logs  $\bullet$  .ident-server-latest.log
- $\bullet$  log: The default ser ./logs/latest.log
- $\bullet$  console: The live server console.

If you only want to modify the consoconsole Oreom state top level next t filters. That method is more efficient as it won't touch the log files want complete logs. This feature can't be reloaded!